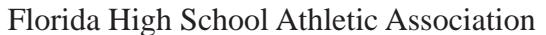

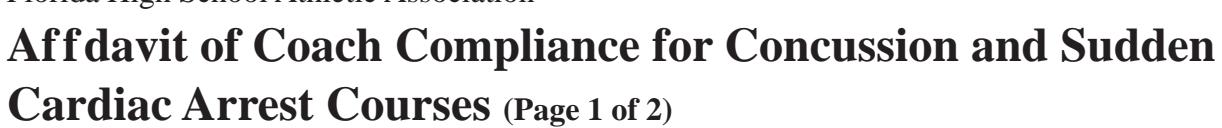

practice date for their sport for the 2017-2018 school year. Courses must be completed on or after April 1, 2017. Complete this form and fax this

**Policy 40.5.1 – All FHSAA member school head coaches, paid/supplemented coaches and student-athletes are required to annually view the FREE online education course "Concussion in Sports – What You Need to Know."**

**Policy 42.1.5.1 – All FHSAA member school head coaches and paid/supplemented coaches are required to annually view the FREE online education course "Sudden Cardiac Arrest."**

All certificates for complete a class are to be kept at each individual school. This form (AT17) will see  $\mathcal{A}$ 

AT17 ONLY to (352) 333-2107 or e-mail to btorino@fhsaa.org. Deadline to submit is Monday, July 31, 2017.

**Course 1: NFHS "Concussion in Sports"**

FOR HEAD COACHES, PAID/SUPPLEMENTED COACHES, & STUDENT-ATHLETES

**(Important Note: If you have completed this course anytime in the past, the course must be "ordered" prior to beginning the course.)**

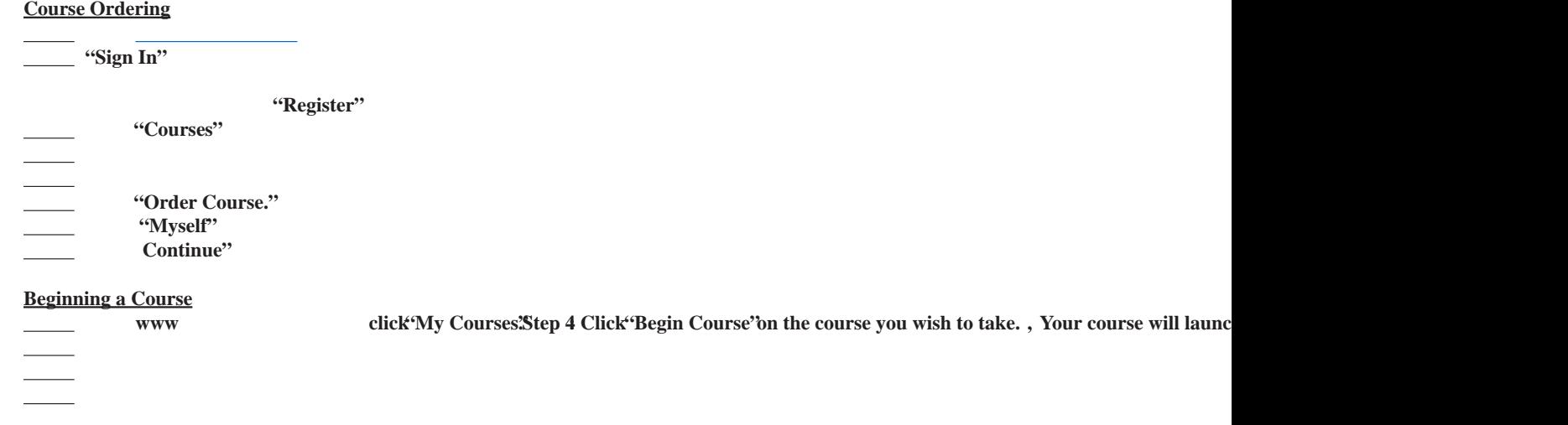

"Back to Dashboard"